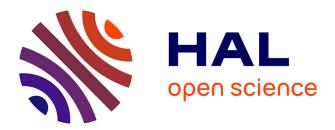

# kNN matrix profile for knowledge discovery from time series

Tanmoy Mondal, Reza Akbarinia, Florent Masseglia

# ▶ To cite this version:

Tanmoy Mondal, Reza Akbarinia, Florent Masseglia. kNN matrix profile for knowledge discovery from time series. Data Mining and Knowledge Discovery, 2023, 37 (3), pp.1055-1089. 10.1007/s10618-022-00883-8 . lirmm-04225369

# HAL Id: lirmm-04225369 https://hal-lirmm.ccsd.cnrs.fr/lirmm-04225369

Submitted on 2 Oct 2023

**HAL** is a multi-disciplinary open access archive for the deposit and dissemination of scientific research documents, whether they are published or not. The documents may come from teaching and research institutions in France or abroad, or from public or private research centers. L'archive ouverte pluridisciplinaire **HAL**, est destinée au dépôt et à la diffusion de documents scientifiques de niveau recherche, publiés ou non, émanant des établissements d'enseignement et de recherche français ou étrangers, des laboratoires publics ou privés.

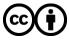

Distributed under a Creative Commons Attribution 4.0 International License

# kNN Matrix Profile for Knowledge Discovery from Time Series

Tanmoy Mondal<sup>1,2\*</sup>, Reza Akbarinia<sup>2</sup> and Florent Masseglia<sup>2</sup>

<sup>1\*</sup>ZENITH Team, INRIA & LIRMM, Montpellier, France.
<sup>2</sup>Mathematical & Electrical Engineering Department, IMT Atlantique, Brest, France.

> \*Corresponding author(s). E-mail(s): tanmoy.mondal@imt-atlantique.fr; Contributing authors: reza.akbarinia@inria.fr; florent.masseglia@inria.fr;

#### Abstract

Matrix Profile (MP) has been proposed as a powerful technique for knowledge extraction from time series. Several algorithms have been proposed for computing it, *e.g.*, STAMP and STOMP. Currently, MP is computed based on 1NN search in all subsequences of the time series. In this paper, we claim that a kNN MP can be more useful than the 1NN MP for knowledge extraction, and propose an efficient technique to compute such a MP. We also propose an algorithm for parallel execution of kNN MP by using multiple cores of an off-the-shelf computer. We evaluated the performance of our solution by using multiple real datasets. The results illustrate the superiority of kNN MP for knowledge discovery compared to 1NN MP.

Keywords: Time series analysis, STAMP, STOMP, All-pairs-similarity search, Motifs and discord discovery, Outliers detection, Anomaly detection, Joins

# **1** Introduction

A time series is a series of data points ordered in time. As examples of time series, we can mention the height of ocean tides level captured every minute, the vibration of an aircraft engine captured every second, or the number of steps measured by a

smart watch day after day. Analyzing the time series can give us precious information about the underlying applications, *e.g.*, the anomalies in an aircraft engine.

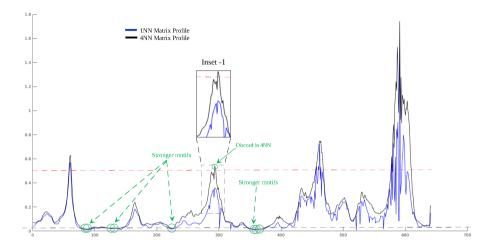

Figure 1: The 1NN and 4NN MP are plotted with different colors in which the motifs and discords are marked (please see the online color version for better visibility).

Matrix Profile (MP) [1] has been proposed as a powerful technique for time series analysis, *e.g.*, detecting motifs or anomalies. Efficient algorithms have been proposed for MP computation, *e.g.*, STAMP [2], STOMP [2] and SCRIMP++ [3]. The definition of MP in the literature is as follows [1]. Given a time series T and a subsequence length m, the MP returns for each subsequence included in T its distance to the most similar subsequence (1NN) in the time series. We call this type of MP as *INN MP*. It is very useful for data analysis, *e.g.*, detecting the motifs (represented by low values), or anomalies (represented by high values).

Although 1NN MP has been shown useful for knowledge discovery, it has its own drawbacks and can miss some important motifs and anomalies (also called discords). Particularly, it does not allow to detect a cluster of discords, *e.g.*, two subsequences that are similar to each other, but dissimilar to all other subsequences. In addition, 1NN MP does not permit to distinguish a *weak motif* (*i.e.*, a subsequence that has only one similar subsequence in the series) from *strong motifs* (*i.e.*, those that have several similar subsequences).

We believe that a more powerful MP based on kNN search is of high interest, where for each subsequence, its  $k^{th}$  nearest neighbor is used for generating the MP. We call it kNN MP. An example is depicted in Fig. 1 where INN and kNN (4NN in this case) MPs are drawn for a time series of protein spectrum, representing protein rates measured in 10 different products (only certain portion of the complete MP is shown here). As seen in Fig.1, the *strong motifs* can be detected in 4NN MP. In the figure, the distance values in 1NN and 4NN MPs, which are less than a user defined

low threshold value (marked as black dotted line at the bottom of the Fig. 1), are termed as "*strong motifs*". This analogy signifies that the subsequence has not only one close match (*i.e.*, *1NN* which may occur due to some noise or outlier elements) but multiple close matches, *i.e.*, *1NN*, *2NN*, *3NN* and *4NN*. This reasoning helps to increase the certitude of validating a subsequence as motif.

There are also situations where the distance in 1NN MP for an anomaly is quite low because the subsequence has one close match but the match can simply be another anomaly. An interesting example is shown in Fig. 1 (Inset 1), where based on the user defined threshold (dotted red line in Fig. 1), the discord can be detected in 4NN MP, while it is not detected in 1NN MP (see more examples in Section 6).

In this paper, we propose the kNN MP and illustrate its utility for knowledge discovery from time series. Our contributions are as follows:

- 1. We define the kNN MP, and propose a fast algorithm to calculate it in a time series.
- 2. We propose a technique for parallel execution of the proposed algorithm by using multiple cores of an off-the-shelf computer.
- 3. We evaluate the performance of our technique experimentally by using multiple real datasets, *e.g.*, UCR dataset and Yahoo anomaly detection dataset. The experimental evaluation illustrates the efficiency of our solution for kNN MP computation<sup>1</sup>. The results also show how qualitatively the *kNN* MP is useful for knowledge discovery compared to the *INN* MP. For example, the accuracy of anomaly detection can be improved from 37% with 1NN MP to 99% with 10NN MP, for one of the benchmarks of the Yahoo dataset.

The rest of the paper is organized as follows. In Section 2, we give the necessary background and definitions. In Section 3, we discuss the related work. Our solution for sequential computations of kNN MP is presented in Section 4. The parallel computation of kNN MP is presented in Section 5. In Section 6, an extensive experimental evaluation is reported. Finally, Section 7 concludes.

# **2** Problem Definition

In this section, we give the formal definition of kNN MP, and describe the problem we address. A summary of notations is shown in Table 1.

**Definition 1.** *Time series:* A time series T is a sequence of real-valued numbers  $T = \langle t_1, \ldots, t_n \rangle$  where n is the length of T.

A subsequence of a time series is defined as follows.

**Definition 2.** Subsequence: Let m be a given integer value such that  $1 \le m \le n$ . A subsequence  $T_i$  of a time series T is a continuous sequence of values in T of length m starting from position i. Formally,  $T_i = \langle t_i, \ldots, t_{i+m-1} \rangle$  where  $1 \le i \le n - m + 1$ . We call i the start position of  $T_i$ .

<sup>&</sup>lt;sup>1</sup>The source code and the tested datasets are publicly available at: https://sites.google.com/view/knnmatrixprofile/home

| Notation                  | Description                                                           |
|---------------------------|-----------------------------------------------------------------------|
| Т                         | Time series                                                           |
| $T_i$                     | Subsequence beginning at index <i>i</i>                               |
| n                         | Time series length                                                    |
| m                         | Subsequence length                                                    |
| au                        | A user given threshold                                                |
| $Dist(Ti, Tj)$ or $D_i$ , | Euclidean distance of subsequences $T_i$ and $T_j$                    |
| $QT_{i,j}$                | Dot product between the subsequence $T_i$ and $T_j$                   |
| $\mu_i$                   | Mean of subsequence $T_i$                                             |
| $\sigma_i$                | Standard deviation (STD) of subsequence $T_i$                         |
| $I \text{ or } I_T$       | The vector or array which contains the indexes of the time series $T$ |
| $P_T$                     | The vector or array which contains the matrix profile distance of     |
|                           | the time series $T$                                                   |
| $\mathfrak{D}^T$          | A dataset which contains several small time series                    |

Table 1: Summary of notations

One of the primary goals of time series analysis is to perform time series subsequence matching. Given a positive real number  $\tau$  (called *threshold*) and a time series T, two subsequences  $T_i$  (beginning at index i) and  $T_j$  (beginning at index j) of length m, and a distance function  $Dist(T_i, T_j)$  that measures the Euclidean distance between  $T_i$  and  $T_j$ . If  $Dist(T_i, T_j) \leq \tau$ , then  $T_j$  is called a *matching* subsequence of  $T_i$ .

**Definition 3.** *Distance profile:* The distance between a subsequence  $T_i$  with all other subsequences of the time series T gives a vector of distances, called distance profile of  $T_i$ .

The minimum value of this distance profile represents the closest match or 1NN and the top k minimum values of this vector represent the kNN matches of the subsequence  $T_i$ . The classical MP is defined as a vector of nearest neighbor (1NN) distances of all the subsequences of time series T.

**Definition 4.** *kNN MP:* The *kNN MP* of a time series T is a vector  $P = \langle p_1, \ldots, p_{n-m+1} \rangle$  such that  $p_i$  is the distance of the subsequence  $T_i$  to its  $k^{th}$  nearest neighbor among the subsequences of T.

The kNN MP index is a vector  $I = \langle s_1, \ldots, s_{n-m+1} \rangle$  such that  $s_i$  is the index of the  $k^{th}$  nearest neighbor of the subsequence  $T_i$  in the time series T.

**Definition 5.** *Motif:* A motif pair is defined as a pair of subsequences  $\langle T_i, T_j \rangle$  whose distance is less than a user defined threshold  $\tau$  (i.e.,  $Dist(T_i, T_j) < \tau$ ), and their starting positions are at least w elements apart ( $|i - j| \ge w$ ), where w is a user defined threshold which tells that two subsequences in a pair should be w elements apart. If |i - j| < w, then the motif pair  $\langle T_i, T_j \rangle$  is called a trivial match.

From the definition of *1NN* motif, we can define the *kNN* motif as follows.

**Definition 6.** *kNN Motif:* A subsequence  $T_i$  is a kNN motif if its distance to its  $k^{th}$  nearest neighbor (say  $T_j^k$ ) is less than the user defined threshold  $\tau$  (i.e.  $Dist(T_i, T_j^k) < \tau$ ) and their starting positions are at least w elements apart.

Traditionally, a discord is defined as a subsequence (say  $T_i$ ) whose distance from all other subsequences of the time series is higher than a given threshold  $\omega$ . Hence, the distance between  $T_i$  and it's nearest neighbor is higher than  $\omega$ . We call this type of discord as 1NN discord. Let us now define the kNN discord.

**Definition 7.** *kNN Discord:* Let T be a time series, and  $\omega$  a high distance threshold given by the user. A subsequence  $T_i \in T$  is a kNN discord, if the distance of  $T_i$  to its  $k^{th}$  nearest neighbor is higher than  $\omega$ .

Let us now define the problem which we address in this paper. Given a number k, a time series T, and a subsequence length m, our goal is to efficiently compute the kNN MP.

# **3 Related Work**

MP is an efficient solution to the problem of *similarity join*, which can be defined as: given a set of data objects (for our case subsequences), retrieve the nearest neighbors for each object. The solution to this problem can be useful for motif and anomaly discovery from time series in many application domains such as bioinformatics [4], speech processing [5], Seismology [6], etc. Similarity join can be categorized into two principal categories, *INN similarity join* and *kNN similarity join*. With *kNN similarity join*, for each given object the *k* nearest neighbors are returned, where *k* is a positive number given by the user. The *INN similarity join* is a special case of *kNN similarity join* with k = 1. To the best of our knowledge, the MP algorithms in the literature only take into account the 1NN category.

The authors in [7] propose an approach to optimize the calculation of *Euclidean distance* between all subsequences. The idea is to interleave the early abandoning calculations of *Euclidean distance* with the concept of online *z*-normalization. In [8], the authors propose an algorithm based on intelligent caching, reusing computations and the pruning of the search space. By reusing the computations of *z*-normalized distances for overlapping subsequences, the solution highly saves the computation time and reduces the search space.

In [9] [8], Mueen et al. propose MASS, an efficient algorithm for similarity search in time series. It exploits the consecutive subsequence overlapping property to calculate *Z normalized* distance by *Fast Fourier Transform (FFT)* based convolution. Thanks to the use of *FFT*, in recent years the MASS algorithm has emerged as a significant contribution in subsequence similarity search for many similarity based pattern matching problems such as motif and discord discovery, nearest neighbor matching, etc. [10], [11], [12], [13].

Yeh et al. [2] proposed *MP*, an efficient technique for *similarity join* in time series [14]. The authors use the convolution property of *FFT* and *Inverse FFT* for the fast

calculation of MP by an algorithm called STAMP. Furthermore, an incremental algorithm, called STOMP, is adapted for distance computation of overlapping sequential subsequences in which *MASS* algorithm is used for time series similarity search by computing *z*-normalized euclidean distance between the subsequences. However, the techniques proposed in [2] are mainly designed for *INN similarity join*.

In [3], the authors introduce an anytime algorithm, named *SCRIMP*++ by combining the best features of *STAMP* and *STOMP* for fast MP computation. But this technique is also designed for *INN* MP. SCAMP [15, 16] is an efficient GPU-based extension of STOMP algorithm for computing 1NN matrix profile using GPUs. It is an improved version of the earlier GPU-STOMP algorithm.

Neighbor profile [17] is a new technique for knowledge discovery from time series. The idea is to take multiple small samples from the set of subsequences and to find the anomalies/motifs inside the samples. In this way, if an abnormal subsequence has some similar anomalies, then probably they will not be in the same sample, and thus the subsequence may be returned as a discord from the sample. This may particularly avoid defiant-gravity behavior. However, the neighbor profile may increase the probability of false anomalies, *i.e.*, those that are not really anomalies but are far from other subsequences in the small chosen sample.

The state-of-the-art MP techniques (*e.g. STAMP* and *STOMP*) compute only 1NN MP. To the best of our knowledge, in the literature there is no efficient solution for computing kNN MP. As illustrated in Section 1, this type of MP can be very useful for knowledge discovery from time series. In this paper, we propose an efficient solution for computing it.

# 4 kNN MP

Here, we discuss our technique for kNN MP computation of a time series T in a sequential computing environment.

#### 4.1 MP Algorithm

Given a time series T, a subsequence size m, and a number k, the goal is to find the k closest matches of all the subsequences  $T_i$  in T. Our algorithm for computing kNN MP of the time series T is inspired by the STOMP algorithm [18]. Let us briefly present the idea behind STOMP.

#### 4.1.1 Brief description of STOMP algorithm

The Scalable Time Series Ordered Search MP (STOMP) algorithm [11] is a variant of STAMP (see Appendix: IV for more details) in which we perform an ordered search (from left to right). To calculate the distance, STOMP takes benefit of the common part between two adjacent subsequences which is the same except the fist and last elements. The Z-normalized euclidean distance  $(D_{i,j})$  between two time series subsequences  $T_j$  and  $T_i$  is calculated by using the following Equation 1. The dot product between these two subsequences are mentioned as  $QT_{i,j}$ .

$$D_{i,j} = \sqrt{2m\left(1 - \frac{QT_{i,j} - m\mu_i\mu_j}{m\sigma_i\sigma_j}\right)} \tag{1}$$

where *m* is the subsequence length,  $\mu_i$  and  $\mu_j$  are the mean of  $T_i$  and  $T_j$  subsequences respectively,  $\sigma_i$  is the standard deviation of  $T_i$ ,  $\sigma_j$  is the standard deviation of  $T_j$ , and  $QT_{i,j}$  is the dot product between two subsequences  $T_i$  and  $T_j$ . The dot product  $QT_{i,j}$  can be computed in  $\mathcal{O}(1)$  time when  $QT_{i-1,j-1}$  has already been calculated. The term  $QT_{i-1,j-1}$  can be decomposed as  $: QT_{i-1,j-1} = \sum_{k=0}^{m-1} T_{i-1+k}T_{j-1+k}$  and the term  $QT_{i,j}$  can be decomposed as  $: QT_{i,j} = \sum_{k=0}^{m-1} T_{i+k}T_{j+k}$ . Thus by combining these two terms we can get  $: QT_{i,j} = QT_{i-1,j-1} - T_{i-1}T_{j-1} + T_{i+m-1}T_{j+m-1}$ . The relationship between  $QT_{i,j}$  and  $QT_{i-1,j-1}$  indicates that from the distance profile of query subsequence  $T_{j-1,m}$ , we can compute the distance profile of  $T_{j,m}$  in  $\mathcal{O}(1)$  time.

#### 4.1.2 1NN Matrix Profile algorithm

The pseudocode of the algorithm for computing 1NN MP is shown in Algorithm 1. Let's consider T be a big time series, which may be obtained by concatenating several small individual time series. The goal is to find the closest match of all the subsequences T[i] with all the remaining subsequences of T and these matches should be separated by w elements from the subsequence in question *i.e.*, T[i]. The fast computation of mean and standard deviation (STD) (see Appendix: II for more details) of the time series T is performed in Line 3 of Algorithm 1. Then, the *MASS* algorithm (see Appendix: III for more details) is applied in Line 5 to compute the dot product (QT) (distance  $D^{ignore}$  is ignored) between the first subsequence  $(subSeq_1)$  and other subsequences of time series T. The arguments of *MASS* are:  $1^{st}$  subsequence  $(subSeq_1)$ , mean  $(\mu_T[1])$  and STD  $(\sigma_T[1])$  of  $subSeq_1$ , complete time series T, mean  $(\mu_T)$  and STD  $(\sigma_T)$  vector (*i.e.*, mean and STD of all the subsequences) of T.

Then, the algorithm loops through all the subsequences of T (see Line 9) and takes each subsequence (cutSubSeq) in Line 10. Only for the first subsequence (when i = 1), it applies MASS algorithm to compute the dot product (QT) and distance vector  $(Dist_{cutSubSeq})$  between first target subsequence (cutSubSeq) and the remaining subsequences of time series T. For i > 1 on-wards, the distance of target subsequence (cutSubSeq) with all the remaining subsequences of T is incrementally calculated by using *IndependentSTOMP* algorithm (see Appendix: IV.1 for more details). The following arguments are passed in *IndependentSTOMP* for the distance calculation: each subsequences (cutSubSeq), the mean  $(\mu_T[i])$  and STD  $(\sigma_T[i])$  of T, the dot product value  $(QT_{initial}[i])$  of very first subsequence  $(subSeq_1)$  and  $i^{th}$  subsequences (T[i to (i+m-1)]), already computed dot product vector (QT), mean  $(\mu_T)$  and STD  $(\sigma_T)$  of T.

Then the matrix profile array  $(P_T)$  and index profile array  $(I_T)$  are updated based on the distance of each subsequence (cutSubSeq) of T to its nearest neighbor (see Lines 15 - 16). Finally, these two vectors  $(P_T)$  and  $(I_T)$  are returned as the results of this algorithm.

Algorithm 1: 1NN-MP(T, m)**Input:** Time series T, and the subsequence length m**Output:** Matrix profile  $(P_T)$  and its associated index  $(I_T)$ 1  $n_T \leftarrow length(T)$  // get the length of time series T 2  $Idx_T \leftarrow n_T - m + 1$  // get the total number of subsequences in T  $[\mu_T, \sigma_T] \leftarrow ComputeMeanStd(T)$ 4  $subSeq_1 \leftarrow T[1 \text{ to } (1+m-1)]$  // get the 1<sup>st</sup> subsequence from Q  $\mathsf{S} \left[QT, D^{ignore}\right] \leftarrow MASS(subSeq_1, \mu_T[1], \sigma_T[1], T, \mu_T, \sigma_T) // apply MASS$ with arguments as  $1^{st}$  subsequence of T i.e.  $subSeq_1$  and remaining subsequences of time series T. See Algorithm 7 in Appendix: III 6  $QT_{initial} \leftarrow QT$  // keeping a copy of the very first dot product 7  $P_T \leftarrow$  Initialize this 1D vector with inf 8  $I_T \leftarrow$  Initialize this 1D vector with zeros 9 for  $i \leftarrow 1$  to  $Idx_T$  do  $cutSubSeq \leftarrow T[i \text{ to } (i+m-1)]$  // get target subsequence by chopping T from index i 10 to (i+m-1)if i == 1 then 11  $[QT, Dist_{cutTarget}] \leftarrow MASS(cutSubSeq, \mu_T[i], \sigma_T[i], T, \mu_T,$ 12  $\sigma_T$  ) // apply MASS with arguments as  $1^{st}$  subsequence of T and complete time series T. else 13  $[QT, Dist_{cutSubSeq}] \leftarrow IndependentSTOMP(cutSubSeq, \mu_T[i]),$ 14  $\sigma_T[i], QT_{initial}[i], T, QT, \mu_T, \sigma_T)$  // calculate distance between a subsequence and all the remaining subsequences in T.  $P_T \leftarrow computeElementwiseMin(Dist_{cutSubSeq}, P_T) // perform$ 15 element-wise minimum value comparison of  $P_T$  and  $Dist_{cutSubSeq}$ , and maintain the minimum values in  $P_T$  $I_T \leftarrow i$  // update  $I_T$  at the indexes where element-wise minimum operation replaces the previously 16 stored value in  $P_T$  with the new value from  $Dist_{cutSubSeq}$ 17 **return**  $P_T$  and  $I_T$  // return the  $P_T$  and  $I_T$  array

#### 4.2 Computing kNN Matrix Profile

The MP algorithms in the literature (*e.g.*, *STAMP* and *STOMP* algorithms [2]) are designed to find the best match (1NN) of each subsequence. For computing a kNN matrix profile algorithm, the main issue is the management of k nearest neighbors of each subsequence  $T_i$ . In fact, efficient methods are needed to update the kNN matches of  $T_i$  after computing its distance with another subsequence. In this section, we propose three techniques to find and manage the kNN matches of each subsequence: 1) Sort based; 2) Maximum based; 3) Heap based.

Algorithm 2: SORTING-BASED-KNN-MP (T, m, k)

**Input:** The time series T, the subsequence length m, user given number k**Output:** A MP  $P_T$  and associated MP index  $I_T$ . . . . . . . . 7  $P_T \leftarrow$  Initialize a 2D vector of size  $\{(k+1) \times Idx_T\}$  with inf 8  $I_T \leftarrow$  Initialize a 2D vector of size  $\{(k+1) \times Idx_T\}$  with zeros 9 for  $i \leftarrow 2$  to  $Idxs_{conCat}$  do  $cutSubSeq \leftarrow \dots$ 10 . . . . . . . . if  $i \le k$  then 15 for  $p \leftarrow 1$  to  $Idx_T$  do 16  $P_T[i, p] \leftarrow Dist_{cutTarget}[p]$ 17  $I_T[i,p] \leftarrow i$ 18 else for  $p \leftarrow 1$  to  $Idx_T$  do 19  $P_T[(k+1), p] \leftarrow Dist_{cutTarget}[p]$ 20  $I_T[(k+1), p] \leftarrow i$ 21  $[sortVals, sortIdxs] \leftarrow Sort(P_T[1 \text{ to } (k+1), p])$ 22 for  $t \leftarrow 1$  to k do 23  $\begin{array}{l} P_{T}[t,p] \leftarrow sortVals[t,p] \\ I_{T}[t,p] \leftarrow I_{T}[sortIdxs[t],p] \end{array}$ 24 25  $P_T^{final} \leftarrow P_T[1 ext{ to } k, 1 ext{ to } Idx_T]$  // perform element-wise minimum of value comparison of 26  $P_T$  and  $Dist_{cutSubSeq}$  then keep the minimum values in  $P_T$  $I_T^{final} \leftarrow I_T[1 ext{ to } k, 1 ext{ to } Idx_T]$  // update  $I_T$  at indexes where element-wise minimum 27 operation replaces the previously stored value in  $P_T$  with the new value from  $Dist_{cutSubSeq}$ return  $P_T^{final}$  and  $I_T^{final}$  // return the  $P_T^{final}$  and  $I_T^{final}$  array

#### 4.2.1 Sort based kNN search

Given a time series T, we need to keep updated the list of the *k* nearest neighbors of each subsequence  $T_i$ , when its distance with a subsequence of T is calculated. The idea of the sort based approach is to create a list containing the distance of the current kNN matches and the new computed distance, sort the list and take the first k distances and their corresponding subsequences.

The pseudo-code of the sort based approach is mentioned in Algorithm 2 which is the same as Algorithm 1 until Line 6 (so we avoid to mention it again). In Lines 7-8, two 2D arrays, named as :  $P_T$  and  $I_T$  are created for storing kNN. Both of these arrays are of size  $\{(k+1) \times Idx_T\}$ . (k+1) number of rows are needed to keep k nearest neighbors, and the  $(k+1)^{th}$  row is needed to temporarily hold newly calculated distance. In Line 9, we loop through all the subsequences of time series (T) and

in Line 10, each subsequence is chopped as usual (same as Algorithm 1)). After that until Line 14, we perform the same operations as in Line 11-14 of Algorithm 1. The initial k number of distances and index profiles are simply stored in  $P_T$  and  $I_T$  arrays (see Line 15-18). From  $(k + 1)^{th}$  subsequence on-wards (the *else* portion in Line 19-25), the newly calculated distance profile is saved at  $k + 1^{th}$  row (Line 20) and consequently the target subsequence index *i* is stored in  $k + 1^{th}$  row (Line 21). Then the distances stored from index 1 to (k + 1) are sorted in ascending order and from this sorting operation, we will get the sorted distance values (*sortVals*) and their corresponding indexes (*sortIdxs*) (see Line 22). After that the top k sorted values are updated in  $P_T$  matrix (Line 24) and corresponding stored indexes are also updated (Line 25) with the help of sorted indexes (*sortIdxs*). This process is repeated iteratively for all the subsequences, and finally the MP  $P_T$  and the MP index  $I_T$  from the index 1 to k are returned (as  $P_T^{final}$  and  $I_T^{final}$ ) as the output of this algorithm.

The average time complexity of sorting k elements is  $O(k \log k)$  and we need to perform this  $O((n-m)^2)$  times, where n is the length of the time series T, and m the subsequence length. Hence, the total complexity is  $O((n-m)^2 \times k \log k)$ . To improve the computational time, in the next subsection we propose to replace *sorting* by finding *maximum* of top k distance values for each subsequences.

Algorithm 3: MAX-BASED-KNN-MP (T, m, k)

. . . . . . . . else 19 for  $p \leftarrow 1$  to  $Idx_T$  do  $P_T[(k+1), p] \leftarrow Dist_{cutTarget}[p]$ 20  $I_T[(k+1), p] \leftarrow i$ 21  $[maxVal, maxIdx] \leftarrow FindMax(P_T[1 \text{ to } k, p])$ 22 if  $(P_T[(k+1), p] < maxVal)$  then 23  $P_T[maxIdx, p] \leftarrow P_T[(k+1), p]$ 24  $I_T[maxIdx, p] \leftarrow I_T[(k+1), p]$ 25  $\begin{array}{l} \textbf{26} \ P_T^{final} \leftarrow P_T[1 \text{ to } k, 1 \text{ to } Idx_T] \\ \textbf{27} \ I_T^{final} \leftarrow I_T[1 \text{ to } k, 1 \text{ to } Idx_T] \end{array}$ **return**  $P_T$  and  $I_T$  // return the  $P_T$  and  $I_T$  array

#### 4.2.2 Maximum based kNN search

In this method, instead of *sorting*, we use the *maximum* distance of the subsequence  $T_i$  to its kNN matches (*i.e.*, the distance to its k nearest neighbor), and then compare this maximum value with the newly computed distance. The time complexity of finding maximum in a list of k elements is  $\mathcal{O}(k)$ , which is already less than the time complexity of the sort based algorithm, *i.e.*,  $\mathcal{O}(k \log k)$ .

The pseudo code of this approach is mentioned in Algorithm 3. The *Else* portion of Algorithm 2 (Line 19-25), needs to be replaced by the pseudo code of Algorithm 3 (Line 19-25). As usual, the newly calculated distance profile and subsequence index

are stored at  $(k + 1)^{th}$  row of  $P_T$  and  $I_T$  matrix (Line 20 - 21). Then, we find the maximum value of top k elements and corresponding index from  $P_T$  matrix (Line 22). Now this maximum value is compared with the newly arrived value, which is temporarily kept at  $(k + 1)^{th}$  index (Line 23). If the newly arrived value is less than the existing maximum value, then the old maximum value is replaced by the new value ( $P_T[maxIdx, p]$ ) (Line 24) and it's index is stored in  $I_T$  matrix (Line 25). This process is repeated for all the subsequences and finally the results  $P_T^{final}$  and  $I_T^{final}$  are returned as output of the algorithm.

#### 4.2.3 Heap based kNN search

Finding the maximum value in a vector of size k in the classical manner has a time complexity of  $\mathcal{O}(k)$ . Here, we propose to find the maximum of a vector by using the heap based priority queue whose time complexity is  $\mathcal{O} \log(k)$ . At first, we need to organize the kNN matches into a heap structure, thus the first element in the heap will contain the maximum value of the array.

#### Algorithm 4: HEAPMAX-BASED-KNN-MP (T, m, k)

```
. . . .
    . . . .
    else
          for p \leftarrow 1 to Idx_T do
19
               P_T[(k+1), p] \leftarrow Dist_{cutTarget}[p]
20
              I_T[(k+1), p] \leftarrow i
21
          if i == (k+1) then
22
               for p \leftarrow 1 to Idx_T do
23
                     [P_T[1 \text{ to } k, p], heapSortIdxs] \leftarrow BuildMaxHeap(P_T[1 \text{ to }
24
                    25
          for p \leftarrow 1 to Idx_T do
26
               if (P_T[(k+1), p] < P_T[(1), p]) then
27
                     P_T[1,p] \leftarrow P_T[(k+1),p]
28
                     I_T[1,p] \leftarrow I_T[(k+1),p]
29
                    [P_T[1 \text{ to } k, p], heapSortIdxs] \leftarrow BuildMaxHeap(P_T[1 \text{ to }
30
                     [k, p], k)
                  I_T[1 \text{ to } k, p] = I_T[heapSortIdxs[1 \text{ to } k], p]
31
\begin{array}{l} \mathbf{32} \ \ P_T^{final} \leftarrow P_T[1 \ \mathrm{to} \ k, 1 \ \mathrm{to} \ Idx_T] \\ \mathbf{33} \ \ I_T^{final} \leftarrow I_T[1 \ \mathrm{to} \ k, 1 \ \mathrm{to} \ Idx_T] \end{array}
    return P_T and I_T // return the P_T and I_T array
```

The pseudo-code of the heap based approach is shown in Algorithm 4. Until Line 18, the algorithm remains the same as Algorithm 2. The *Else* portion of Algorithm 2 (Line 19–25), needs to be replaced by the pseudo code of Algorithm 4 (Line 19–33). In Line 22, we verify whether i == (k + 1), *i.e.* when we are handling  $(k + 1)^{th}$  subsequence of target, the elements of  $P_T$  array are organized for the first time in the structure of heap based priority queue. So in Line 23, we loop through each subsequence, and for each of such subsequences we organize the elements (k elements) of each column in a heap based priority queue. The heap structure is updated in  $P_T$  (Line 24). Thanks to this operation, we will have the maximum value at the first row of  $P_T$  matrix. We loop through all subsequences (Line 26) and compare the maximum value with the newly arrived value at  $(k + 1)^{th}$  index. If this newly arrived value is less than the existing maximum value (stored in first row) then we replace the value in the first row with the new value. Then, we apply the restructuring operation on the heap based priority queue to put the maximum value out of top k values at the first row. This process is repeated for all the subsequences in order to produce the final k distances and corresponding indexes in  $P_T^{final}$  and  $I_T^{final}$  matrices.

## 5 Multi-core based parallel computing

In this section, we propose an approach to perform the parallel computation of kNN MP by exploiting multiple cores. We consider the situation where several small time series are concatenated to generate one big time series. Let's say there are  $n_{\mathfrak{D}^T}$  number of individual time series in the time series dataset  $\mathfrak{D}^T$  i.e.  $\{\mathcal{T}_1, \mathcal{T}_2, \mathcal{T}_3, \dots, \mathcal{T}_{n_{\mathfrak{D}^T}}\} \in \mathfrak{D}^T$ . By concatenating all these time series, we can obtain a big time series T. The objective is to compute kNN MP of T, such that we should be able to identify the matches, coming from which individual time series along with the index of the match in the time series.

Let  $\mathfrak{n}_{cores}$  be the total number of available cores, then the idea is to divide the big time series T into  $\mathfrak{g}$  portions (*i.e.*,  $\mathcal{G}_1, \mathcal{G}_2, ..., \mathcal{G}_\mathfrak{g}$ ) and to give each portion to one individual core to process. The number of groups are determined by the availability of total number of cores of the processor (say g). An example of kNN MP computation by using multiple cores is depicted in Fig. 2. As seen, the time series T is equally divided into 6 groups, and each group is processed by a separate core. The pseudo code of this technique is shown in Algorithm 5.

The core algorithm for performing parallel computation of kNN MP is presented in Algorithm 5. The concatenation of  $n_{\mathfrak{D}^T}$  number of small time series of different lengths from the time series database  $\mathfrak{D}^T$  is done by using *concatenate\_TimeSeries()* function in Line 1. After concatenating, we obtain a big time series<sup>2</sup> T. The fast computation of mean and standard deviation of all the subsequences in T is computed in Line 2.

Then in Line 3, we obtain the number of available cores. If the remainder after division between the total number of individual time series, *i.e.*,  $n_{\mathfrak{D}^T}$  and total number of available cores *i.e.*  $n_{cores}$  is zero then the variable  $\mathcal{Y}$  (Line 8) will simply hold

<sup>&</sup>lt;sup>2</sup>this case is only applicable when we don't have a single big time series, but several small time series in the database. Hence, a big time series is formed by concatenating these small time series

**Function** concatenate\_TimeSeries  $(\mathfrak{D}^T)$ :  $n_{\mathfrak{D}^T} \leftarrow length(\mathfrak{D}^T)$  // count the total number of time series in the data base  $\mathfrak{D}^T$   $Len^1 \leftarrow lenth(\mathfrak{D}^T[1])$  // get the length of first time series from database  $\mathfrak{D}^T$   $T \leftarrow \mathfrak{D}^T[1]$  // create a new vector T and initialize it by copying the first time series  $\mathfrak{D}^T[1]$  in it  $Info_{conCat} \leftarrow [1, Len^1, `file1.csv']$  // when an individual time series is merged in T, keep the indexes at where it starts and ends in concatenated time series T

 $\begin{array}{c} \text{for } iSeries \leftarrow 2 \text{ to } n_{\mathfrak{D}^T} \text{ do} \\ & T \leftarrow [T, \mathfrak{D}^T[iSeries]] \, \textit{//keep concatenating individual time series from } \mathfrak{D}^T \\ & Info_{conCat} \leftarrow [startIdx, endIdx, fileName] \, \textit{// store the start, end indexes} \\ & and the file name after concatenating an individual time series in T \end{array}$ 

return  $n_{\mathfrak{D}^T}$ ;  $Info_{conCat}$  and T

the indexes of first and last values of T assigned to each group. Otherwise, if the remainder is more than zero then the number of individual time series in each group is calculated by subtracting  $\mathfrak{r}$  from  $n_{\mathfrak{D}^T}$  and then dividing it by  $n_{cores}$  (Line 11). The indexes of first and last values of all the groups except last group are stored in  $\mathcal{Y}$  (Line 13). The remaining  $\mathfrak{r}$  number of time series, belongs to the last group are stored at the last cell of  $\mathcal{Y}$  in Line 14.

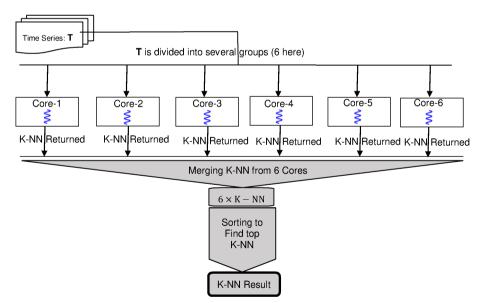

Figure 2: The proposed architecture of multi core based parallel processing.

By using the variable  $Info_{conCat}$  (which keeps the indexes and length of each individual time series) and the variable  $\mathcal{Y}$  (which keeps the indexes of first and last

Algorithm 5: KNN-PARALLEL( $\mathfrak{D}^T, m$ ) **Input:** The target time series data base  $(\mathfrak{D}^T, \mathfrak{m})$ **Output:** A MP  $(P_T)$  and associated MP index  $(I_T)$ 1  $[n_{\mathfrak{D}^T}, Info_{conCat}, T] \leftarrow concatenate\_TimeSeries(\mathfrak{D}^T)$ 2  $[\mu_T, \sigma_T] \leftarrow ComputeMeanStd(T)$  // see Equation 2 in Appendix: II 3  $n_{cores} \leftarrow cluster.numWorkers$  // get the number of workers/cores available 4  $\mathcal{Y} \leftarrow (n_{cores} imes 2)$  array // these are 2D matrix, initialized with zeros 5 if  $(n_{\mathfrak{D}^T} \% n_{cores} == 0)$  then  $\mathfrak{s} \leftarrow 1; \; \mathfrak{g} \leftarrow n_{\mathfrak{D}^T}/n_{cores}$  // number of individual time series in each group is calculated in  $\mathfrak{g}$ 6 7 for  $iClus \leftarrow 1$  to  $n_{cores}$  do  $\mathcal{Y}[iClus][1] \leftarrow \mathfrak{s}; \ \mathcal{Y}[iClus][2] \leftarrow \mathfrak{s} + \mathfrak{g} - 1; \ \mathfrak{s} = \mathfrak{s} + \mathfrak{g} // \text{ the indexes of}$ 8 first and last individual time series is stored in  $\mathcal Y$ 9 else if  $(n_{\mathfrak{D}^T} \% n_{cores} > 0)$  then 10  $\mathfrak{s} \leftarrow 1; \ \mathfrak{r} \leftarrow n_{\mathfrak{D}^T}/n_{cores}; \ \mathfrak{g} \leftarrow (n_{\mathfrak{D}^T} - \mathfrak{r})/n_{cores}$ 11 for  $iClus \leftarrow 1$  to  $n_{cores} - 1$  do 12  $| \mathcal{Y}[iClus][1] \leftarrow \mathfrak{s}; \mathcal{Y}[iClus][2] \leftarrow \mathfrak{s} + \mathfrak{g} - 1; \ \mathfrak{s} = \mathfrak{s} + \mathfrak{g}$ 13  $\mathcal{Y}[n_{cores}][1] \leftarrow \mathfrak{s}; \ \mathcal{Y}[n_{cores}][2] \leftarrow n_{\mathfrak{D}^T};$  // the indexes of start and last 14 individual time series of last group are saved in the last cell of  $\mathcal{Y}$ 15  $P_T^{All}, I_T^{All} \leftarrow (n_{cores} \times 1) array // these are 1D vectors each cell contains$  $/\star$  // following for loop is run in parallel i.e. the contents inside the loop are given to each core \*/ 16 for  $iCore \leftarrow 1$  to  $n_{cores}$  do  $\mathcal{ST} = Info_{conCat}[\mathcal{Y}[iCore][1]]$  // get the starting index of the part/portion of full time 17 series, handled by this core  $\mathcal{ED} = Info_{conCat}[\mathcal{Y}[iCore][2]]$  // get the end index of the part/portion of full time 18 series, handled by this core  $[P_T^{core}, I_T^{core}] \leftarrow knn_MP_Parallel(T, \mu_T, \sigma_T, ST, ED, m)$ 19  $P_T^{All}[iCore] \leftarrow P_T^{core}; \ I_T^{All}[iCore] \leftarrow I_T^{core}$ 20 **21**  $P_T^{concat} \leftarrow P_T^{All}[1]; \ I_T^{concat} \leftarrow I_T^{All}[1] \ // initialized with the first matrices i.e. P_T^{All}[1] and$  $I_T^{All}[1]$ **22**  $nLen \leftarrow n_{cores} \times kNN$ 23 for  $i \leftarrow 2$  to  $n_{cores}$  do  $P_{T}^{concat} \leftarrow [P_{T}^{concat}, P_{T}^{All}[i]]; \quad I_{T}^{concat} \leftarrow [I_{T}^{concat}, I_{T}^{All}[i]] \text{ // concatenating}$ 24 the matrices 25  $P_{sort}[1:nLen][1:Idx_{conCat}], indx_{sort}[1:nLen][1:Idx_{conCat}] \leftarrow$ sortColWise (  $P_T^{concat}[1:nLen][1:Idx_{conCat}]$  ) // sort the concatenated matrix  $P_{T}^{concat}$  column wise **26**  $I_{sort}[1:nLen][1:Idx_{conCat}] \leftarrow I_T^{concat}(indx_{sort}[1:nLen][1:nLen]][1:nLen][1:nLen][1:$  $Idx_{conCat}]$  ) // using the sorted index i.e. indx sort rearrange  $I_T^{concat}$ 27 return  $P_T^{Final} \leftarrow P_{sort}[1:kNN][1:Idx_{conCat}]$  and  $I_T^{Final} \leftarrow I_{sort}[1:kNN][1:Idx_{conCat}]$ 

 Function knn\_MP\_Parallel (T,  $\mu_T$ ,  $\sigma_T$ ,  $\mathfrak{st}$ ,  $\mathfrak{cd}$ , m):

 4
  $subSeq_1 \leftarrow T[\mathfrak{st}$  to  $(\mathfrak{st} + m - 1)] > get the 1^{st}$  subsequence

 5
  $[QT, D^{ignore}] \leftarrow MASS(subSeq_1, \mu_T[\mathfrak{st}], \sigma_T[\mathfrak{st}], T, \mu_T, \sigma_T)$  

 9
 for  $i \leftarrow \mathfrak{st}$  to  $\mathfrak{cd} - m + 1$  do

 10
  $cutSubSeq \leftarrow T[i \text{ to } (i + m - 1)] > get target subsequence by chopping T from index i to <math>(i + m - 1)$  

 17
 return  $P_T$  and  $I_T$  > return the  $P_T$  and  $I_T$  array

| St₁<br>↓ | Ed <sub>1</sub> St <sub>2</sub> | Ed <sub>2</sub> St <sub>3</sub> | Ed₃ St₄<br>↓ ↓ | Ed₄ St₅       | Ed₅ St <sub>6</sub><br>↓ ↓      | Ed₀<br>↓ |
|----------|---------------------------------|---------------------------------|----------------|---------------|---------------------------------|----------|
|          |                                 |                                 |                |               |                                 |          |
| 1 2 3 4  | 5 6 7 8 9 10 11 12              |                                 |                |               | 5 37 38 39 40 41 42 43 44 45 46 |          |
| Figure   | e <b>3</b> : The sta            | art and end in                  | dexes of each  | portions/part | s of time series T              | [, after |

dividing it into  $\mathfrak{g}$  (= 6 here) number of groups (please see the online color version for better visibility).

individual time series of all the groups), we can obtain start and end indexes of each parts/portions of time series T, which is divided into  $\mathfrak{g}$  parts (Line 17 - 18). An example is shown in Fig. 3, where the start (St) and end (Ed) indexes of each part are visually depicted. In every core, the local kNN matches are calculated in parallel for all the subsequence of T by using the " $knn\_MP\_Parallel$  ()" function (Line 19). The idea is to calculate kNN matches of all the subsequences of T, where the matches come from one part/portion of the time series T, handled by an individual core. Then, the partial kNN MPs from different cores are merged and the global MP is produced. The MP  $P_T^{core}$  and index profile  $I_T^{core}$ , obtained from each core are saved in  $P_T^{All}$  and  $I_T^{All}$  respectively (Line 20). These matrices are concatenated in  $P_T^{concat}$  and  $I_T^{concat}$  respectively (Line 21). The concatenated MP  $P_T^{concat}$  is then sorted column wise to obtain the sorted MP  $P_{sort}$  and sorted indexes  $indx_{sort}$ . They are then used to obtain the sorted index profile  $I_{sort}$  (Line 26). Finally, the top kNN rows of  $P_{sort}$  and  $I_{sort}$  are returned in  $P_T^{Final}$  and  $I_T^{Final}$  respectively in Line 27.

The function "knn\_MP\_Parallel ()" is similar to Algorithm 4, except that "knn\_MP\_Parallel ()" takes a portion of T that starts from st and ends to  $\mathfrak{ed}$ , and for each subsequence of this portion finds the kNN matches among all subsequences of T.

# **6** Experimental Evaluation

In this section, we evaluate the performance of our proposed kNN MP technique and illustrate its utility for motif and anomaly detection from time series.

#### 6.1 Setup

In our experiments, we have used several datasets. The first dataset is *chemometric data*, representing protein rate measured on 10 different products. The second dataset is *accelerometer data* obtained by attaching accelerometer at the neck of 13 sheep. The third dataset is *seismic data* and the fourth dataset is a synthetic *random walk* dataset. We have also used some datasets from the UCR time series data mining archive [19] (see the list in Table 2).

The multi-core experiments were performed on a computational server having 36 physical cores. The other experiments were performed on an off-the-shelf computer, having Intel(R) Core(TM) i7-8850H CPU @ 2.60 GHz processor with 32 GB RAM<sup>3</sup>.

### 6.2 Utility Experiments

We illustrate the utility of kNN MP for knowledge discovery in three case studies including chemometric, accelerometer, UCR archive, and Yahoo anomaly detection dataset.

#### 6.2.1 Case study: chemometric data

The experiments were performed with the dataset of 4075 spectrum, each having 680dimensions. These spectrum represents the protein rates, measured on 10 different products: rapeseed (CLZ), corn gluten (CNG), sun flower seed (SFG), grass silage (EHH), full fat soya (FFS), wheat (FRG), sun flower seed (SFG), animal feed (ANF), soyameal (TTS), maïs (PEE), milk powder and whey (MPW). The complete data can be imagined as a matrix of  $4075 \times 680$ , where each row represents a time series of 680 elements. To build the kNN MP on a big time series, we concatenated the 4075 individual time series together and applied our kNN MP algorithm on it. We created the kNN MP by considering the subsequence length m = 40. Fig. 4 shows the 1NNvs 2NN and 4NN MPs for the chemometric time series. Note that we have only plotted a small part (*i.e.*, 640 elements) of the whole MP. A low threshold is defined to obtain the motifs (shown as dotted black line at the bottom of the curve). If we consider only the curve for 1NN (blue color) then there are several subsequences, which can be taken as motifs. We consider these motifs as *weak motifs*. We can detect the strong motifs by checking their existence in kNN MP. If a subsequence appears as motif in kNN MP, then it has at least k similar subsequences in the time series.

In Fig. 4, we see some *strong motifs* (marked as green circles) by considering k = 2 (top image) and k = 4 (bottom image). The motifs that appear in 4NN MP are stronger than those detected by using 2NN MP because they are repeated in higher values of k. There are some *weak motifs* (encircled by red color) that are shown in Fig 4 which appear only in INN MP but not in either 2NN or in 4NN MPs. Another nice illustration is also shown in Fig. 5 where we can see the cases of *strong motifs* and *weak motifs* by considering the 1NN vs 2NN MP and 4NN MP.

The discords are the subsequences whose distance with other subsequences is high. Let's consider Fig. 6 that shows the sorted distances of the matches of three individual subsequences. The distances are shown along Y-axis and the subsequences

<sup>&</sup>lt;sup>3</sup>We have shared the code, datasets and instructions in : https://github.com/tanmayGIT/kNN\_Matrix\_Profile

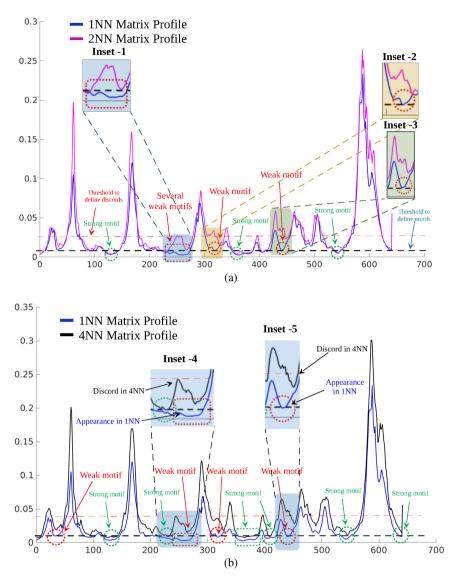

**Figure 4**: The extracted motifs and discords are illustrated in the plot : (a) The 1NN vs 2NN MP and (b) 1NN vs 4NN MP of a part of the time series is plotted (please see the online color version for better visibility).

with whom the distances are computed are shown along X - axis. The distance values plotted in the first curve (shown in green) have high values. The points in the third curve (shown by pink color in Fig. 6) represent the sorted distance values of a subsequence. They are mostly below the defined outlier (discord) threshold. So, if we consider even 4NN (or even more) MP then in no way this particular subsequence

18

kNN Matrix Profile

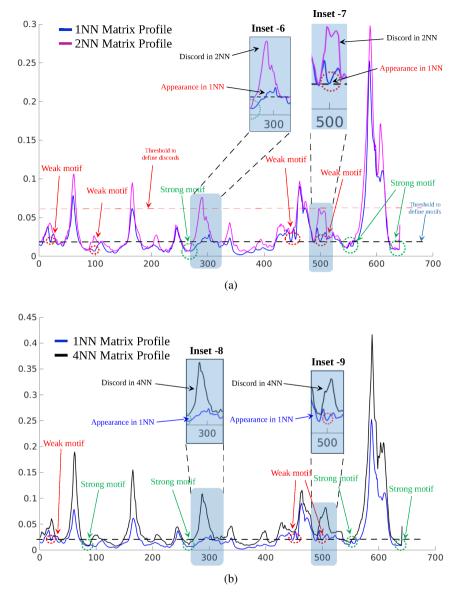

**Figure 5**: The extracted motifs and discords are illustrated in the plot : (a) The 1NN vs 2NN MP and (b) 1NN vs 4NN MP of a part of the time series is plotted (please see the online color version for better visibility).

will be detected as outlier (this is normal as this subsequence has close matches). But in the case of third curve, the top two distance values are less than the defined discord threshold, and the other distance values are more than the threshold. So, from the nature of the curve it can be depicted that this particular subsequence has two close matches, but it is highly different than all other remaining subsequences. Thus, if we consider 1NN and 2NN then this particular subsequence will not be detected as outlier. But, if we consider 3NN, 4NN and more then it will be detected as an outlier. Logically, this subsequence should be detected as outlier as it has only two very close neighbors (which can be outliers), and all of it's other neighbors are very different.

This scenario is confirmed by kNN MP in Fig. 7 (top). The  $1^{st}$  subsequence has many matches shown as pink color (Fig. 7 top), this is why 1NN, 2NN, 3NN MPs (Fig. 7 bottom) show lower value at the index of this subsequence. On the other hand, the  $3^{rd}$  subsequence (shown in green color) has no matches, hence the 1NN, 2NN, 3NN MPs show high values for the  $3^{rd}$  subsequence. But, for the case of  $2^{nd}$  subsequence, it has a close match (shown in red color). Hence these two subsequences (which are marked in red color) would closely match with each other. Accordingly the 1NN MP (shown in Fig. 7 bottom) shows a very low value for these subsequences (follow the pink colored curve).

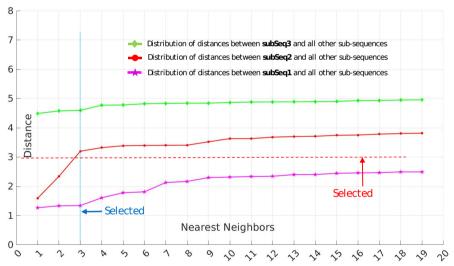

**Figure 6**: One special case of outliers detection (please see the online color version for better visibility)

It can be seen from Fig. 7 (top) that these two red colored subsequences should be considered as outliers as they are far from all other subsequences. In fact, they are 3NN discords, and their detection is possible only if we compute kNN MP, for  $k \ge 3$ . If we calculate 2NN MP then each of these red colored subsequences would have the blue colored subsequence as their 2nd nearest neighbors (blue colored subsequence is slightly different than the red ones). Hence to detect them as outliers, we need to calculate 3NN MP (shown by blue color in Fig. 7 (bottom)).

Now let's again consider the example of 1NN vs 2NN and 1NN vs 4NN MPs of *chemometric dataset*. To find the discords, a relatively high threshold is taken

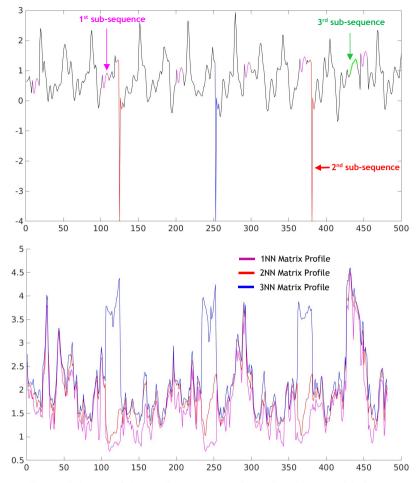

**Figure 7**: Special case of the outliers presence is depicted by considering a toy time series (top). The 1NN, 2NN and 3NN MPs are shown for the time series (bottom) (please see the online color version for better visibility)

(shown as dotted red line in Fig. 4). If we consider this threshold then the discords which are detected in 1NN, should also be repeated (exactly at the same index) in 2NN as well as in 4NN MP. In Fig. 4 (top) there are several instances shown in Inset-1, Inset-2 and Inset-3, where we have zoomed over some portions of 1NN and 2NN MPs. It can be seen in these instances that the distance value is low (sometimes downward) in 1NN MP, but at these locations, the distance value is high in 2NN MP. Similar characteristics are also observed in Inset-4, Inset-5 for the case of 1NN vs 4NN MPs in Fig. 4 (bottom image).

#### 6.2.2 kNN similarity search : case study on accelerometer data

This real world dataset corresponds to more than 8000 time series which have been measured by attaching accelerometer at the neck of 13 sheep. Accelerometers captured 3-axial acceleration at a constant rate of 100Hz. Each of the three axial acceleration gives a different information for the zoologist, but for the simplicity and to show the interest of proposed method, here we only consider X axis data. The accelerometer data are manually labeled into one of six activities: STANDING-GRAZING, STANDING-EATING BRUSH, STANDING-RUMINATING, WALKING, RUNNING, STANDING IMMOBILE. The sensor signals were pre-processed and for each activity of interest, a time series of 5 seconds (500 elements per time series) were constituted. By this manner, a dataset with 8532 time series is obtained where each of these time series is manually labeled.

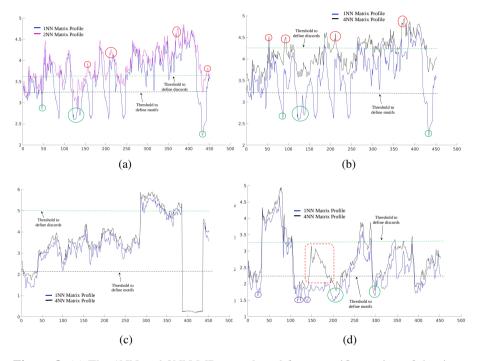

**Figure 8**: (a) The 1NN and 2NN MPs are plotted for a specific portion of the time series, having the label as: WALKING. (b) The 1NN and 4NN MPs are plotted of the same portion of the time series. (c) The 1NN and 4NN MPs (which follow very similar trajectories) are plotted for another portion of the time series, having labeled as WALKING. (d) The 1NN and 4NN MPs are plotted for a randomly chosen portion of the time series, having labeled as: RUNNING. (please see the online color version for better visibility)

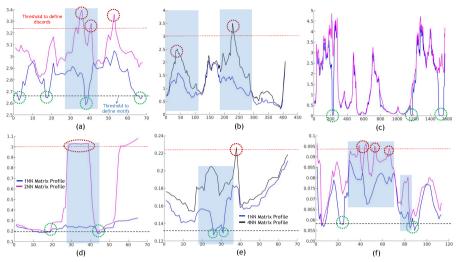

Figure 9: The results of UCR dataset : (a) FacesUCR dataset: the motifs and discords are shown by green and red circles respectively; (b) Beef dataset: presence of motifs in 4NN MP are not supported by 1NN MP; (c) CinCECGTorso dataset: the high-lighted zone shows the contrary nature of 1NN vs 2NN MPs; (d) BME dataset: the highlighted zone shows the contrary nature of 1NN vs 2NN MPs; (e) BME dataset: the highlighted zone shows the contrary nature of 1NN vs 2NN MPs; (f) Adiac dataset: the highlighted zone shows the contrast between 1NN vs 2NN MPs; (f) Adiac dataset: the highlighted zones show the contrast between 1NN vs 2NN MPs where the weak motifs detected in 1NN MP are not present in 2NN MP and the discords detected in 2NN MP are not present in 1NN MP.

Here we create a big time series by concatenating all the 8532 time series and the subsequence length (m) is taken as 50. The total number of subsequences obtained from the concatenated long time series is  $(500 \times 8531) - 50 + 1 = 42, 65, 451$ . An interesting part of the kNN MP for the case of 1NN vs 2NN MP and 1NN vs 4NN MP is shown in Fig. 8a and Fig. 8b. It can be seen from these figures that at several locations the distance values in 1NN MP are less than the defined threshold for motif, but not in the 2NN MP (see the green circles). So these low points can not be considered as strong motifs. For the case of detecting outliers, several points are marked in Fig. 8a and Fig. 8b, where some outliers can be detected only in 2NN or 4NN (see the red circled points in Fig. 8a and Fig. 8b).

In many cases, the 1NN and 4NN MPs follow almost the same trajectory and such an example is shown in Fig. 8c. Another portion of the complete MP is shown in Fig. 8d in which we illustrate the 1NN and 4NN MPs, and several interesting cases (by green and violet encircles). The points marked by green circles are *strong motifs* where both of the 1NN and 4NN MPs satisfy the defined threshold, whereas the points marked by violet circles are *weak motifs*. The region marked by dotted red rectangle shows an interesting situation where the 4NN MP shows a completely different trajectory (upward) than 1NN MP (downward). This can mainly happen

when a particular subsequence has the  $1^{st}$  nearest neighbor with whom it has small distance, but its distance with other neighbors is high (see Fig. 6). Such subsequences are usually anomalies.

#### 6.2.3 Case study: UCR repository

Here we show some interesting results for kNN MP by using datasets from the UCR time series archive [19] (see the list of datasets in Table 2). To create a single big time series from each dataset, we have sequentially concatenated the individual time series from training and testing set. Fig. 9 shows a portion of the generated MP for different datasets. As seen in Fig. 9 (a), (b), (d), (e), (f), at some places the 1NN MP shows different trajectory than kNN (*i.e.*, 2NN and 4NN) MPs where the detected weak motifs (shown in dotted green circle) in 1NN MP are absent in kNN MP. There are also discords (shown in dotted red circle) detected in kNN MPs, but absent in 1NN MP.

From these plots, we can visualize that the curves for 1NN MP and 2NN or 4NN MPs don't follow the same trajectory. Hence, the detection of motifs and discords from 1NN MP could be wrongly validated if we don't verify their presence in kNN (*i.e.*, 2NN...kNN) MPs. From Fig. 9 (c) also, we observe that there are detected motifs present in only 1NN MP, but not in the other MPs. Probably these motifs are resulted due to the presence of noise and should be considered with precaution. Hence, from these experiments with UCR datasets, we can clearly visualize the usefulness of kNN MP over 1NN MP for the detection followed by confirmation of motifs and discords.

| Dataset Name | Size of      | Size of     | Time series |
|--------------|--------------|-------------|-------------|
|              | training set | testing set | length      |
| FacesUCR     | 200          | 2050        | 131         |
| Beef         | 30           | 30          | 471         |
| CinCECGTorso | 40           | 1380        | 1639        |
| BME          | 30           | 150         | 128         |
| Adiac        | 390          | 391         | 176         |

Table 2: Dataset details from UCR archive

#### 6.2.4 Case study: Yahoo anomaly detection dataset

In this section, we show some interesting illustrations to depict the usefulness of kNN MP, using the Yahoo time series dataset that includes labeled anomalies[20]. This dataset contains several files (around 370), among them one part is based on real data (around 95), based on production traffic in some Yahoo services, whereas the other part contains synthetic (i.e., simulated) data. The anomalies in the simulated data were algorithmically generated, and those in the real-traffic data were manually labeled by Yahoo experts. The dataset is divided in 4 benchmarks, which are named as: "A1Benchmark-Real", "A2Benchmark-Synthetic", "A3Benchmark-Synthetic" and "A4Benchmark-Synthetic".

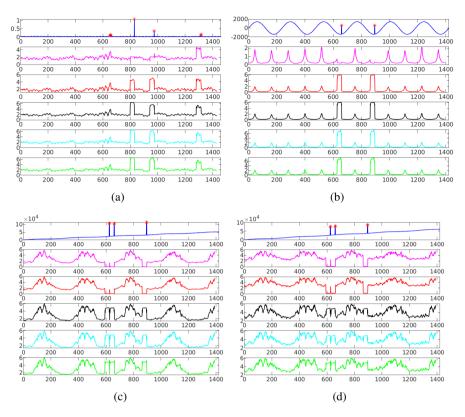

**Figure 10**: The usefulness of the kNN MP technique is shown using Yahoo dataset. In each figure, the time series is plotted at the top followed by 1NN, 2NN, 3NN, 4NN, and 5NN MPs, plotted subsequently (the subsequence length (m) is taken as 32). The outlier elements/points, obtained from the available ground truth of the dataset are marked by the red star at the topmost plot of each figure (please see the online color version for better visibility).

In Fig. 10a to Fig. 10d, we depicted some interesting examples of anomaly detection by kNN MPs. In each figure, the time series is plotted at the top, followed by 1NN, 2NN, 3NN, 4NN, and 5NN MPs. We see that the kNN MPs find more relevant anomalies than 1NN MP. In Fig. 10a, for instance, the 1NN MP (see the second plot) is not able to detect the second and third anomalies which are marked by red-colored star on the time series plot, wheeras the 2NN, 3NN, 4NN and 5NN MPs (see the third until sixth plots in Fig. 10a) are able to detect them. The plausible reason is that these anomalies which are not detected in 1NN MP have similar subsequences (anomalies) in the time series, thus the distance values of these anomalies to their 1NN are not high enough (see Fig. 6, Fig. 7 and it's corresponding discussions for further explanation). Whereas, the 2NN, 3NN, 4NN and 5NN have high

distance values with these specific subsequences (i.e. subsequences where the outliers are present in the time series), hence they can be detected by *kNN* MPs. A very similar characteristic is also visible in Fig. 10b.

Some more nice examples can be seen in Fig. 10c and Fig. 10d. There are three outlier elements in the time series (shown in the topmost plot of Fig. 10c) which have appeared as unusual spikes. If we observe carefully, then we can see that these three spikes (or their corresponding subsequences) look very similar to each other. Hence, the *1NN* of these anomalies is a close match among two other similar anomalies. Even the *2NN* of these anomalies will be a close match corresponding to other similar anomalies. Hence, it is not possible to detect them in *1NN* (see the second plot in Fig. 10c) and *2NN* MPs (see the third plot in Fig. 10c). But, if we compute *3NN*, *4NN*, and *5NN* (see the fourth, fifth and sixth plots respectively in Fig. 10c) MPs, then these outliers can be detected because their corresponding subsequences will have a high distance value to their third, fourth and fifth nearest neighbors. A very similar characteristic is also visible in Fig. 10d.

 Table 3: The outlier detection accuracy of various kNN MP based on 3 high thresholds on the Yahoo dataset ("A1Benchmark-Real")

|        |           | Accuracies |           |
|--------|-----------|------------|-----------|
| kNN MP | Threshold | Threshold  | Threshold |
|        | (95%)     | (90%)      | (85%)     |
| 1NN    | 0.317     | 0.413      | 0.469     |
| 2NN    | 0.349     | 0.485      | 0.556     |
| 3NN    | 0.386     | 0.509      | 0.584     |
| 4NN    | 0.439     | 0.522      | 0.630     |
| 5NN    | 0.458     | 0.553      | 0.653     |
| 6NN    | 0.490     | 0.566      | 0.673     |
| 7NN    | 0.500     | 0.610      | 0.686     |
| 8NN    | 0.509     | 0.622      | 0.698     |
| 9NN    | 0.522     | 0.629      | 0.704     |
| 10NN   | 0.542     | 0.643      | 0.720     |

We have also performed experiments to evaluate the accuracy of kNN MPs in comparison with INN MP for anomaly detection by using all the labeled benchmarks from the Yahoo dataset. In our experiments, we generate the kNN matrix profiles for  $1 \le k \le 10$ . We consider a subsequence as a *discord* if its value in the matrix profile is higher than a predefined threshold. To automatically calculate the threshold for the detection of discords, we adopt a simple way by taking 95%, 90% and 85% of the maximum value of INN MP. In this manner, for each time series, we can obtain 3 individual thresholds and based on these 3 threshold values, we have detected the discords of  $1NN, 2NN, 3NN, \dots, 10NN$  MP.

For each labeled outlier, we look within a horizontal window of size 2m to find any occurrence of the outlier among the detected discords in each of the  $1NN, 2NN, 3NN, \dots, 10NN$  MP, where m (= 32) represents the subsequence

|        |           | Accuracies |           |
|--------|-----------|------------|-----------|
| kNN MP | Threshold | Threshold  | Threshold |
|        | (95%)     | (90%)      | (85%)     |
| 1NN    | 0.374     | 0.512      | 0.648     |
| 2NN    | 0.606     | 0.794      | 0.835     |
| 3NN    | 0.711     | 0.850      | 0.913     |
| 4NN    | 0.803     | 0.863      | 0.934     |
| 5NN    | 0.857     | 0.948      | 0.991     |
| 6NN    | 0.876     | 0.963      | 0.992     |
| 7NN    | 0.944     | 0.988      | 0.997     |
| 8NN    | 0.978     | 0.993      | 0.997     |
| 9NN    | 0.989     | 0.992      | 0.997     |
| 10NN   | 0.991     | 0.993      | 0.997     |

 Table 4: The outlier detection accuracy of various kNN MP based on 3 high thresholds on the Yahoo dataset ("A2Benchmark-Synthetic")

length, used for MP computation. For example, let's say in any particular time series T, there is a labeled outlier in the ground truth at the  $l^{th}$  location. Now, we look within the range of [(l-m) to (l+m)] positions in  $1NN, 2NN, 3NN, \ldots, 10NN$ MP to find the existence of any detected (based on the chosen threshold) discords. If we find a discord within this range, then we consider it as a success, otherwise it is considered as failure in detection. Simply speaking, for each labeled anomaly, we consider it as detected, if its subsequence overlaps with one of the detected discords in the matrix profile. Thus, the accuracy of anomaly detection by a matrix profile is measured as the fraction of detected anomalies over the total number of anomalies. In this manner, we have computed the average accuracies of outlier detection over Yahoo time series.

Tables 3 and 4 show the accuracy of 1NN and kNN matrix profiles (for k = 1, 2, ..., 10), for *A1Benchmark-Real* and *A2Benchmark-Synthetic* benchmarks from the Yahoo dataset. The results show that the accuracy can significantly be improved by using kNN MP. As seen in Table 3, for the *A1Benchmark-Real* benchmark, the accuracy increases from 41% with 1NN MP to 64% with 10NN MP (when the threshold is taken as 90%) and 46% with 1NN MP to 72% with 10NN MP (when the threshold is taken as 85%).

The accuracy gain is even more impressive for the A2Benchmark-Synthetic benchmark. As seen in Table 4, the accuracy increases from 37% with 1NN MP to 99% with 10NN MP (when the threshold is taken as 85%). The accuracy also increases from 51% with 1NN MP to 99% with 10NN MP (when the threshold is taken as 90%) and 64% with 1NN MP to 99% with 10NN MP (when the threshold is taken as 85%). The reason for this significant accuracy gain is that some of the (ground truth) anomalies have similar subsequences in the dataset (which can be other anomalies). This is why these anomalies do not appear as discords in the 1NN MP, as the distance value to their nearest neighbor is low. However, their distance value to other subsequences may be high (*e.g.*, to 2NN, 3NN, etc), this is why they can be detected by kNN MPs.

#### 6.3 Scalability of kNN similarity search

In this section, we study the scalability of our solution for building the kNN MP, by varying several parameters such as k, number of cores, length of time series (n) and subsequence length (m). In our experiments, we used several datasets. The first one is

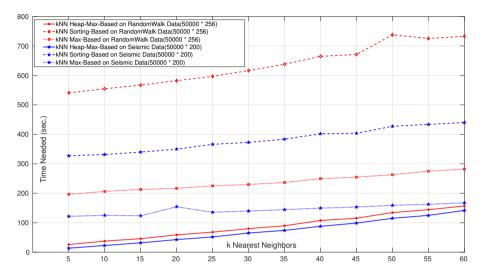

Figure 11: The execution time for computing kNN MP, with increasing the number k. The time is shown for three different proposed approaches, *i.e.*, sort based (refer to Section 4.2.1), max based (refer to Section 4.2.2), and heap-max based (refer to Section 4.2.3) (please see the online color version for better visibility).

called as *seismic* dataset, obtained from the domain of seismology, containing 50000 individual time series. The length of each time series is 200. By concatenating all time series, we obtained a big time series of 1 million values. The second dataset is called *random walk* dataset, having 50000 individual time series. The length of each time series is 256. We also concatenated the time series of this database to create a big time series. The initial three experiments (Fig. 12a, Fig. 12b, Fig.13a) were performed by using these two datasets. For the experiments on the number of cores in (Fig. 13b), we have used the *Hyper-spectral data of protein levels* and *accelerometer* datasets (which are are used in other experiments, mentioned in Section 6.2.1 and 6.2.2). The main reason of choosing these datasets is the higher length of their time series (680 and 500 respectively). As like the previous datasets, here also we have concatenated all the time series to build a big time series. In our experiments the default value for *k* is taken as 10.

For the first experiment, we incremented the value of k to study its effect on the time required for computing kNN MP. As seen in Fig. 12a, with increasing k, the required computational time increases linearly for both datasets. But, the computational time doesn't increase drastically for higher values of k, and the proposed

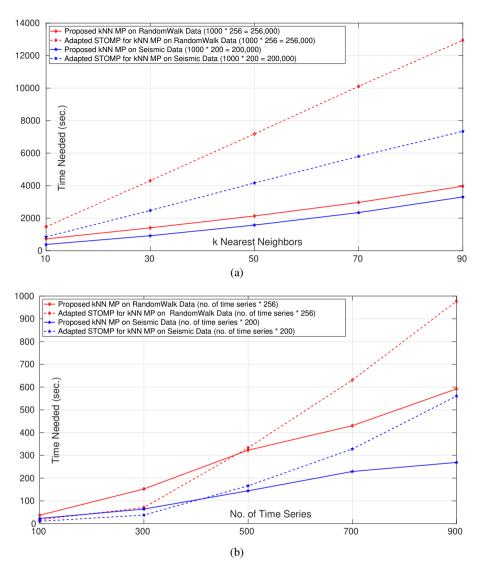

28 kNN Matrix Profile

Figure 12: The execution time of our proposed algorithm and that of STOMP on random-walk, seismic, protein and sheep datasets: (a) The variation of execution time with increasing k for generating kNN MP. The colors red and blue represent the plot for random-walk and seismic datasets respectively. (b) The variation of execution time with increasing the length of time series (x-axis is representing the number of individual time series, which are concatenated to generate a single big time series) (please see the online color version for better visibility).

algorithm is able to give output of high kNN values with small change in computational time. From the second experiment shown in Fig. 12b, it can be seen that the

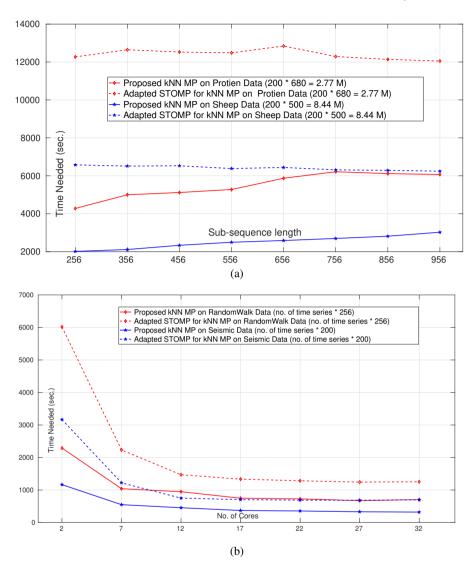

Figure 13: The comparative performance of our proposed algorithm and the technique by Yeh et.al [2] on random-walk, seismic, protein and sheep datasets: (a) The variation of computational time with increasing the length of subsequence (m) for the protein and sheep datasets respectively. (b) The computational time with increasing the number of cores for the random-walk and seismic datasets respectively (please see the online color version for better visibility).

computational time increases with increasing time series length. In Fig. 13a, it can be seen that computational time is almost linear with increasing the subsequence length.

Fig. 13b shows the evolution of the computational time with increasing the number of cores. As seen, the computational time firstly decreases significantly with the increase of number of cores for both datasets, but after a certain number of cores, it gets constant (after 17 cores).

#### 6.3.1 Comparison with adapted STOMP

We have compared the computational time of STOMP algorithm by Yeh et.al [2] with our proposed technique for kNN MP. In general, the STOMP algorithm is designed to compute 1NN MP. We adapted it for kNN MP by applying it in k iterations, such that the best matches obtained in each iteration are excluded before the next iteration. Fig. 12 and 13 show the computational time of our proposed algorithm and STOMP algorithm by using the previously mentioned *seismic* and *random walk* datasets. The variation of computational time is depicted by increasing k by using 1000 individual time series from each dataset (seismic and random walk datasets, shown in Fig. 12a). It can be seen that our algorithm outperforms significantly the STOMP technique for computing kNN MP.

The second experiment, shown in Fig. 12b is performed to compare the computational time with increasing the time series length. The *x*-axis in the plot represents the number of individual time series which are concatenated to generate the single big time series to calculate kNNMP. In this experiment, our proposed technique has outperformed the STOMP algorithm. In the third experiment (shown in Fig. 13a), where the comparison is performed by increasing the subsequence length, our proposed technique has also better execution time than the STOMP algorithm, for computing kNN matrix profile.

# 7 Conclusion

In this paper, we proposed an efficient technique for computing kNN MP. Our technique is fast, simple and parallelizable on multiple cores of an off-the-shelf computer. Using several real and synthetic datasets, we illustrated the effectiveness of generating kNN MP by our technique. Our results show how qualitatively the kNN MP is useful for knowledge discovery compared to the 1NN MP. For example, they show that the accuracy of anomaly detection can be improved significantly, *e.g.*, from 37% with 1NN MP to 99% with 10NN MP for *A2Benchmark-Synthetic* of the Yahoo dataset.

As a future work, we plan to extend our parallel technique for GPUs. Moreover, we would like to extend the *kNN MP* for the case of multi-dimensional data. Another possible research direction is to develop automatic methods for choosing the best values for kNN matrix profile parameters (such as the subsequence length or k) for anomaly/motif detection from a given dataset. Actually, these parameters should be mainly chosen by the experts of the domain.

# Acknowledgment

We greatly acknowledge the funding from *Safran Data Analytics Lab*. The authors are grateful to Inria Sophia Antipolis - Méditerranée "Nef" computation cluster for providing resources and support.

# References

- Yeh, C.-C.M., Herle, H.V., Keogh, E.J.: Matrix Profile {III:} The Matrix Profile Allows Visualization of Salient Subsequences in Massive Time Series. In: Proceedings of the International Conference on Data Mining (ICDM), pp. 579–588 (2016)
- [2] Yeh, C.C.M., Zhu, Y., Ulanova, L., Begum, N., Ding, Y., Dau, H.A., Zimmerman, Z., Silva, D.F., Mueen, A., Keogh, E.: Time series joins, motifs, discords and shapelets: a unifying view that exploits the matrix profile 32(1), 83–123 (2018)
- [3] Zhu, Y., Yeh, C.-C.M., Zimmerman, Z., Kamgar, K., Keogh, E.: Matrix Profile XI: SCRIMP++: Time Series Motif Discovery at Interactive Speeds. In: Proceedings of the International Conference on Data Mining (ICDM), pp. 837–846 (2018)
- [4] Sinha, S.: Discriminative motifs. In: Proceedings of the Sixth Annual International Conference on Computational Biology, pp. 291–298 (2002)
- [5] Balasubramanian, A., Wang, J., Prabhakaran, B.: Discovering Multidimensional Motifs in Physiological Signals for Personalized Healthcare. J. Sel. Topics Signal Processing 10(5), 832–841 (2016)
- [6] Yagoubi, D.E., Akbarinia, R., Kolev, B., Levchenko, O., Masseglia, F., Valduriez, P., Shasha, D.E.: ParCorr: efficient parallel methods to identify similar time series pairs across sliding windows. Data Mining and Knowledge Discovery 32(5), 1481–1507 (2018)
- [7] Rakthanmanon, T., Campana, B.J.L., Mueen, A., Batista, G.E.A.P.A., Westover, M.B., Zhu, Q., Zakaria, J., Keogh, E.J.: Searching and mining trillions of time series subsequences under dynamic time warping. In: Yang, Q., Agarwal, D., Pei, J. (eds.) ACM SIGKDD International Conference on Knowledge Discovery and Data Mining, pp. 262–270 (2012)
- [8] Mueen, A., Keogh, E.J., Young, N.E.: Logical-shapelets: an expressive primitive for time series classification. In: Apté, C., Ghosh, J., Smyth, P. (eds.) ACM SIGKDD International Conference on Knowledge Discovery and Data Mining, San Diego, CA, USA, August 21-24, 2011, pp. 1154–1162 (2011)

- [9] Mueen, A., Hamooni, H., Estrada, T.: Time series join on subsequence correlation. In: Kumar, R., Toivonen, H., Pei, J., Huang, J.Z., Wu, X. (eds.) IEEE International Conference on Data Mining, ICDM 2014, Shenzhen, China, December 14-17, 2014, pp. 450–459 (2014)
- [10] Yeh, C.M., Zhu, Y., Ulanova, L., Begum, N., Ding, Y., Dau, H.A., Silva, D.F., Mueen, A., Keogh, E.J.: Matrix profile I: all pairs similarity joins for time series: A unifying view that includes motifs, discords and shapelets. In: Bonchi, F., Domingo-Ferrer, J., Baeza-Yates, R., Zhou, Z., Wu, X. (eds.) IEEE 16th International Conference on Data Mining, ICDM 2016, December 12-15, 2016, Barcelona, Spain, pp. 1317–1322 (2016)
- [11] Zhu, Y., Zimmerman, Z., Senobari, N.S., Yeh, C.M., Funning, G.J., Mueen, A., Brisk, P., Keogh, E.J.: Matrix profile II: exploiting a novel algorithm and gpus to break the one hundred million barrier for time series motifs and joins. In: Bonchi, F., Domingo-Ferrer, J., Baeza-Yates, R., Zhou, Z., Wu, X. (eds.) IEEE 16th International Conference on Data Mining, ICDM 2016, December 12-15, 2016, Barcelona, Spain, pp. 739–748 (2016)
- [12] Zhu, Y., Yeh, C.-C.C.M., Zimmerman, Z., Keogh, E.J.: Matrix Profile {XVII:} Indexing the Matrix Profile to Allow Arbitrary Range Queries. In: International Conference on Data Engineering (ICDE), pp. 1846–1849 (2020)
- [13] Nakamura, T., Imamura, M., Mercer, R., Keogh, E.J.: MERLIN: parameterfree discovery of arbitrary length anomalies in massive time series archives. In: Plant, C., Wang, H., Cuzzocrea, A., Zaniolo, C., Wu, X. (eds.) 20th IEEE International Conference on Data Mining, ICDM 2020, Sorrento, Italy, November 17-20, 2020, pp. 1190–1195 (2020)
- [14] Mercer, R., Alaee, S., Abdoli, A., Singh, S., Murillo, A.C., Keogh, E.J.: Matrix profile XXIII: contrast profile: A novel time series primitive that allows real world classification. In: Bailey, J., Miettinen, P., Koh, Y.S., Tao, D., Wu, X. (eds.) IEEE International Conference on Data Mining, ICDM 2021, Auckland, New Zealand, December 7-10, 2021, pp. 1240–1245 (2021)
- [15] Zimmerman, Z., Kamgar, K., Senobari, N.S., Crites, B., Funning, G.J., Brisk, P., Keogh, E.J.: Matrix profile XIV: scaling time series motif discovery with gpus to break a quintillion pairwise comparisons a day and beyond. In: Proceedings of the ACM Symposium on Cloud Computing, SoCC 2019, Santa Cruz, CA, USA, November 20-23, 2019, pp. 74–86 (2019)
- [16] Zimmerman, Z.P.: Breaking computational barriers to perform time series pattern mining at scale and at the edge. PhD thesis, University of California, Riverside, https://escholarship.org/content/qt51z7d647/qt51z7d647.pdf (2019)
- [17] He, Y., Chu, X., Wang, Y.: Neighbor profile: Bagging nearest neighbors for unsupervised time series mining. In: 36th IEEE International Conference on

Data Engineering, ICDE 2020, Dallas, TX, USA, April 20-24, 2020, pp. 373–384 (2020)

- [18] Zhu, Y., Zimmerman, Z., Senobari, N.S., Yeh, C.-C.M., Funning, G., Mueen, A., Brisk, P., Keogh, E.J.: Matrix Profile {II:} Exploiting a Novel Algorithm and GPUs to Break the One Hundred Million Barrier for Time Series Motifs and Joins. In: Proceedings of the International Conference on Data Mining (ICDM), pp. 739–748 (2016)
- [19] Dau, Hoang Anh and Keogh, Eamonn and Kamgar, Kaveh and Yeh, Chin-Chia Michael and Zhu, Yan and Gharghabi, Shaghayegh and Ratanamahatana, Chotirat Ann and Yanping and Hu, Bing and Begum, Nurjahan and Bagnall, Anthony and Mueen, Abdullah and Batista, Gustavo: The UCR Time Series Classification Archive. https://www.cs.ucr.edu/~eamonn/time\_series\_data\_2018/ (2018)
- [20] Laptev Nikolay and Amizadeh Saeed and Billawala Youssef: A Benchmark Dataset for Time Series Anomaly Detection. https://yahooresearch.tumblr.com/ post/114590420346/a-benchmark-dataset-for-time-series-anomaly

# **Appendix: I Fast Calculation of Distance**

Mueen et. al proposed a technique, known as *Mueen's Algorithm for Similarity* Search (MASS) [9] [8] for the fast calculation of z-normalized *Euclidean Distance* between query subsequence and the subsequence of target time series, by exploiting *Fast Fourier Transform* (*FFT*). Let us first explain Algorithm 6 that generates the dot product of a subsequence (q), and the subsequences of a target time series (T).

| Algorithm 6: | SLIDINGDOTPRODUCT |
|--------------|-------------------|
|--------------|-------------------|

| <b>Input:</b> A query subsequence $(q)$ , A target time series $(T)$                                               |
|----------------------------------------------------------------------------------------------------|
| <b>Output:</b> The dot product $(qT)$ between single query subsequence and all the                                 |
| target subsequences                                                                                                |
| 1 $n \leftarrow \text{no. of elements in } T; s \leftarrow \text{no. of elements in } q$                           |
| 2 $T_a \leftarrow$ double the length of T by appending n number of zeros at the end                                |
| 3 $q_a \leftarrow$ reverse the elements in q so that the last                                                      |
| element become first and vice versa                                                                                |
| 4 $q_{ra} \leftarrow \text{append} (2n-m)$ zeros at the end of $q_r$                                               |
| s $q_{raf} \leftarrow \text{do } FFT(q_{ra}); T_{af} \leftarrow \text{do } FFT(T_a)$                               |
| 6 $M \leftarrow$ elementwise multiplication of $q_{raf}$ and $T_{af}$ // as both $q_{raf}$ and $T_{af}$ are of the |
| same size, so we can easily multiply element to elements                                                           |
| 7 $qT \leftarrow InverseFFT(M)$                                                                                    |
| 8 return $P_T$                                                                                                    |

In Line 4, both vectors q and T are made to be of the same length (see Section Appendix: I.1) by appending the required amount of zeros (2n - m) to the

reversed query so that like  $T_a$ ,  $q_{ra}$  will have 2n elements. This is done to facilitate element wise multiplication in frequency domain. In Line 5, the Fourier transform of  $q_{ra}$  and  $T_a$  is performed to transform time domain signals into frequency domain signals. Then in Line 6, an element wise multiplication is performed between two complex valued vectors, followed by inverse FFT on the resultant product.

# Appendix: I.1 Relation between convolution in time domain with frequency domain

The time domain convolution of two signals  $T = [t_1, t_2, ...., t_n]$  and  $q = [q_1, q_2, ...., q_m]; m << n$  can be calculated by sliding q upon T. For implementation, we would need  $\frac{m}{2}$  number of zeros padding at the beginning and at the end of original T vector. The convolution between these two vectors is represented by (T \* q) which is a vector  $\mathbf{c} = [c_1, c_2, ...., c_{n+m-1}]$  denoted as :  $\mathbf{C}_p = \sum_u T_u q_{p-u+1}$  where  $u = [\max(1, p - u + 1)].....[\min(n, m)]$  and u ranges over all the sub-scripts for  $T_u$  and  $q_{p-u+1}$ .

The convolution in time domain can be quickly calculated by element-wise multiplication in frequency domain by taking *Fourier Transform* of two signals, multiplying them element-wise and then applying inverse Fourier transform. Performing full convolution (in both time and frequency domains) between two 1D (same for 2D also) signals of size n and m results in an output of size (n + m - 1) elements. Usually, the two signals are made of same size by padding zeros at the end to facilitate the multiplication operation.

# Appendix: II Fast Calculation of Mean and Standard Deviation :

The fast calculation of mean  $(\mu)$  and standard deviation  $(\sigma)$  of a vector of elements (x) is proposed by Rakthanmanon et.al [7]. The technique needs only one scan through the sample to compute the mean and standard deviation of all the subsequences. The mean of the subsequences can be calculated by keeping two running sums of the long time series which have a lag of exactly m values.

$$\mu = \frac{1}{m} \left( \sum_{i=1}^{k} x_i - \sum_{i=1}^{k-m} x_i \right) \quad \sigma^2 = \frac{1}{m} \left( \sum_{i=1}^{k} x_i^2 - \sum_{i=1}^{k-m} x_i^2 \right) - \mu^2 \quad (2)$$

In the same manner, the sum of squares of the subsequences can also be calculated which are used to compute the standard deviation of all the subsequences by using Equations 2.

# Appendix: III Brief description of MASS algorithm :

The *MASS* algorithm is mentioned in Algorithm 7. In Line 1 of this algorithm, the sliding dot product is calculated by using Algorithm 6.

The z-normalized Euclidean distance  $(D_i)$  is calculated between two time series subsequences q and  $T_i$  by using the dot product between them  $(qT_i)$ . The formula to Algorithm 7: MASS  $(q, \mu_q, \sigma_q, T, \mu_T, \sigma_T)$ 

Input: A query subsequence (q), mean of q (μ<sub>q</sub>), standard deviation of q (σ<sub>q</sub>), Target time series (T), mean of T (μ<sub>T</sub>), standard deviation of T (σ<sub>T</sub>)
Output: Distance profile (D), Dot product (qT)
1 qT ← SlidingDotProducts(q,T) //see Algorithm 6
2 D ← CalculateDistanceProfile(qT, μ<sub>q</sub>, σ<sub>q</sub>, μ<sub>T</sub>, σ<sub>T</sub>) // see Equation 3
3 return qT, D

calculate the distance  $(D_i)$  is shown below.

$$D[i] = \sqrt{2m\left(1 - \frac{qT_i - m\mu_q \ \mu_{T_i}}{m\sigma_q \ \sigma_{T_i}}\right)} \tag{3}$$

In this Equation 3, m is the subsequence length,  $\mu_q$  is the mean of query sequence q,  $\mu_{T_i}$  is the mean of  $T_i$ ,  $\sigma_q$  is the standard deviation of q and  $\sigma_{T_i}$  is the standard deviation of  $T_i$ .

# Appendix: IV Brief description of STAMP algorithm :

The Scalable Time Series Anytime MP (STAMP) algorithm, proposed by Yeh et.al [2] (outlined in Algorithm 8) calculates the closest match (INN) of every subsequence in a time series T, based on the calculated distance (called as *distance profile*) between any particular subsequence with all the remaining subsequence in T.

The pseudo-code is mentioned in Algorithm 8. A for loop is used in Line 6 to chop each subsequence (consider as *query* for better understanding). Then, a distance vector ( $Dist_{cutQuery}$ ) is computed by calculating the distances between all other subsequences in T and the *query*. In each iteration, the smallest distance and its corresponding index are kept in  $P_T$  and  $I_T$  vectors.

#### Appendix: IV.1 Two independent time series matching using STOMP

In Section 4.1.1, we have explained the general principal of *STOMP* algorithm for the computation of MP for a single time series. In case of two independent time series, the basic *STOMP* algorithm needs to be marginally modified. The pseudo-code of modified *STOMP* algorithm, named as *IndependentSTOMP* is mentioned in Algorithm 9.

While called, this algorithm calculates the distances from 2 query subsequence until the last query subsequences *i.e.*, (Idxs) (see Line 2) because before calling this algorithm, we have already computed the distances between  $1^{st}$  query subsequence and target subsequence t. Now let's concentrate on the principal part of *STOMP*. Remind that the dot product profile (QT) of any particular subsequence, can be derived from the dot product profile of it's previous subsequence (see Section 4.1.1). So, in

#### Algorithm 8: STAMP(T, m)

**Input:** The user given time series T, subsequence length m**Output:** The MP  $P_T$  and associated matrix profile index  $I_T$ 

- 1  $n_T \leftarrow length(T)$  // get the no. of elements in T
- 2  $P_T \leftarrow$  Initialize this 1D vector with inf
- 3  $I_T \leftarrow$  Initialize this 1D vector with zeros
- 4  $Idxs \leftarrow (n_T m + 1)$  // total number of possible subsequences
- 5  $\mu_T, \sigma_T \leftarrow ComputeMeanStd(T)$  // see Equation 2
- 6 for  $i \leftarrow 1$  to Idxs do
- 7  $cutQuery \leftarrow T[i \text{ to } (i+m-1)] // get query subsequence by chopping T from index i to$ (i+m-1)
- 8  $Dist_{cutQuery} \leftarrow MASS(cutQuery, \mu_T[i], \sigma_T[i], T, \mu_T, \sigma_T)$  // calculate the distance between query subsequence and the other subsequences in T
- 9  $P_T \leftarrow compute Elementwise Min(Dist_{cutQuery}, P_T) // perform$ element-wise minimum of values from  $P_T$  and  $Dist_{cutQuery}$  and store the minimum value in  $P_T$
- 10  $I_T \leftarrow i$  //update  $I_T$  at the indexes where element-wise minimum operation replaces the previously stored value in  $P_T$  with the new value from  $Dist_{cut}Q_{uery}$

11 return  $P_T$  and  $I_T$  // return the  $P_T$  and  $I_T$  array

# **Algorithm 9:** INDEPENDENTSTOMP( $t, \mu_t, \sigma_t, tqSingleVal, Q, QT, \mu_Q, \sigma_Q$ )

**Input:** One target subsequence (t), Mean of  $t(\mu_t)$ , Standard deviation of  $t(\sigma_t)$ , Dot product value between first query subsequence and t(tqSingleVal), Query time series (Q), Existing dot product between all query subsequences and the previous target subsequence (QT), Mean of whole query time series  $Q(\mu_Q)$ , Standard deviation of  $Q(\sigma_Q)$ 

**Output:** A MP  $P_Q$  and associated MP index  $I_Q$ 

- 1  $Idxs \leftarrow (n_Q m + 1)$  // total number of possible subsequences
- 2 for  $j \leftarrow 2$  to Idxs do

$$\mathbf{3} \quad \big| \quad QT[j] \leftarrow QT[j-1] - (Q[j-1] \times t[1]) + (Q[j+m-1] \times t[1+m-1])$$

- 4  $QT[1] \leftarrow tqSingleVal$
- 5  $Dist_{cutQuery} \leftarrow CalculateDistanceProfile(QT, \mu_t, \sigma_t, \mu_Q, \sigma_Q)$  // calculate the distance profile
- 6 return  $Dist_{cutQuery}$  and QT // return the  $Dist_{cutQuery}$  and QT array

Line 3 we repetitively calculate the dot product profile between each query subsequence (from  $2^{nd}$  subsequence onward) and the target subsequence (t). The  $1^{st}$  term *i.e.* (QT[j-1]) at the right hand side of Line 3 holds the dot product profile of the previous target subsequence (in comparison with t) and  $j^{th}$  query subsequence. The Q[j-1] in  $2^{nd}$  term represents the  $1^{st}$  element of the previous query subsequence

and t[1] represents the  $1^{st}$  element of the target subsequence (t). In the same manner, Q[j + m - 1] and t[1 + m - 1] terms represent the last element of  $j^{th}$  query subsequence (current one) and the last element of the subsequences t. In Line 4, the dot product value between the first query subsequence (j = 1) and the specific target subsequence (t) is copied in QT[1]. This value is taken as input in this algorithm (*i.e.*, tqSingleVal) The distance profile is calculated in Line 5 by using the dot product profile (QT), mean  $(\mu_t)$  and STD  $(\sigma_t)$  value of target subsequence t, mean  $(\mu_Q)$  and STD  $(\sigma_Q)$  vector of query time series. Finally the distance vector  $(Dist_{cut}Query)$  and the dot product vector (QT) are returned as the output from the algorithm.

The time complexity of classical *STOMP* is  $O(n)^2$  which is  $O(\log n)$  improvement over *STAMP* algorithm. This improvement is highly useful for computing MP over big time series.